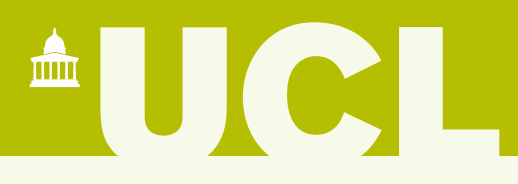

# PyBioPharma: cost-effective drug production, and lessons learned

Jonathan Cooper Head of Research Software Development University College London

1. An object-oriented Python framework for developing and analysing process economics models of biopharmaceutical manufacturing facilities

2. A specific such model of antibody production translated from the C# code

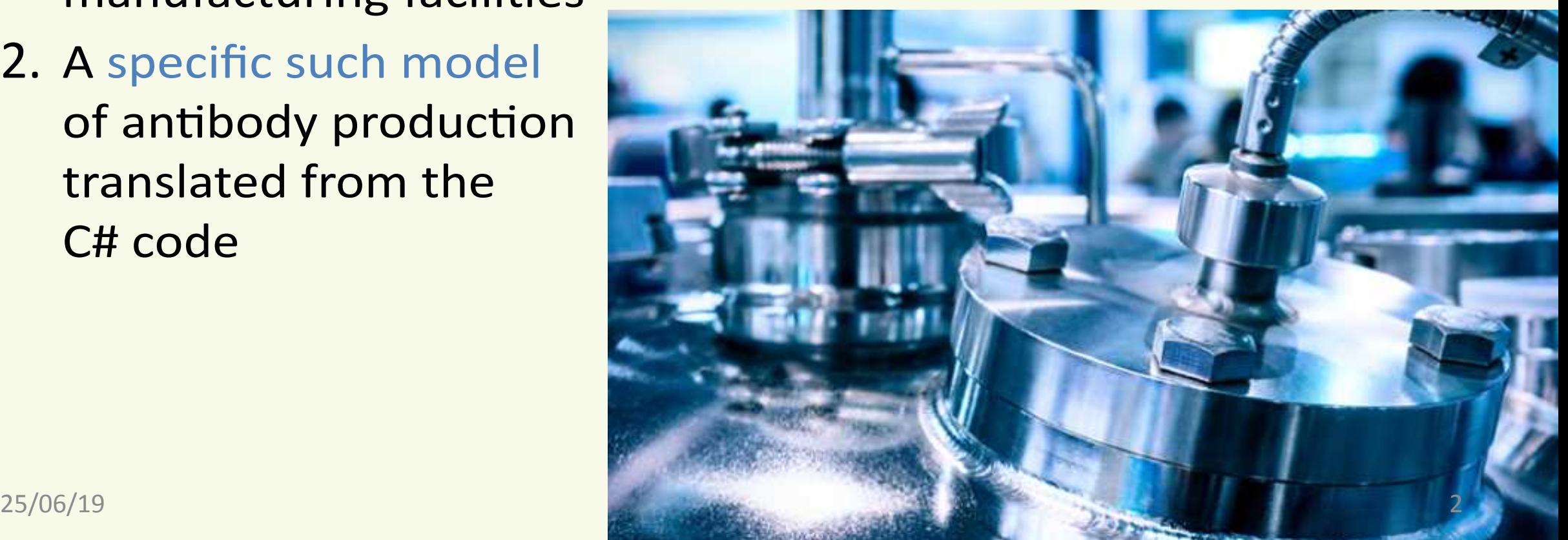

 $\triangle$  UC

# Simulation organisation

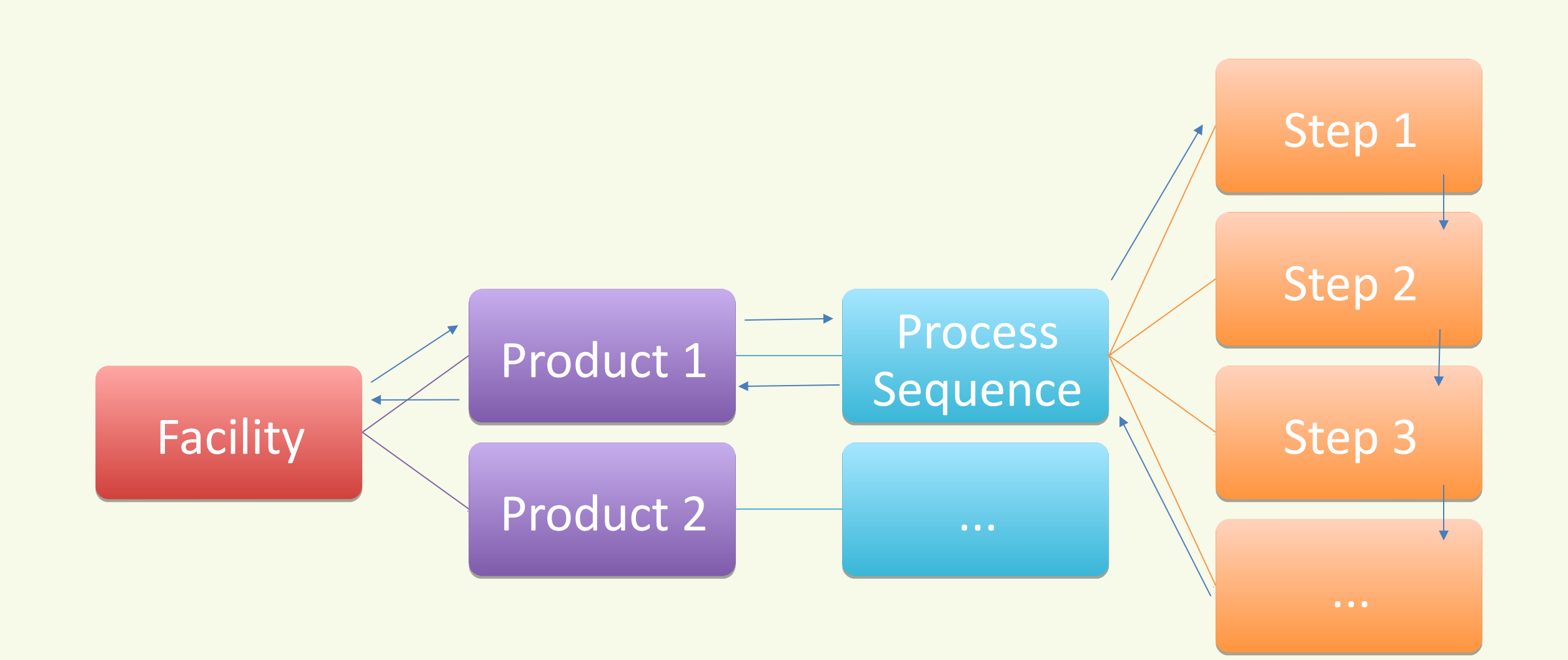

25/06/19 3

<sup>A</sup>UCI

#### Key features

- Flexible configuration of different models: process sequences, equations, parameters
- Automatically catch (common) errors in model implementation
	- Units checking & conversion
	- Mechanisms for specifying parameters & outputs
- Automated tests for model & framework
- Parameters read from CSV and YAML files, kept in version control
	- Easy to see what has changed between experiments
	- A Microsoft Access database was used by C# code

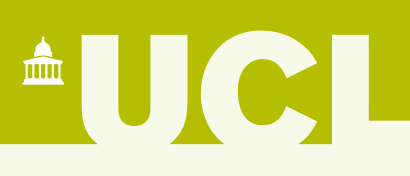

# Key features

- Separation of concerns: minimal intertwining of model definition, multi-objective optimisation, and Monte Carlo sensitivity analysis
	- Includes a genetic algorithm optimiser based on [deap](https://deap.readthedocs.io/en/master/)
- Web browser interface with Jupyter Notebook, for researchers
	- Documented examples of typical analyses
	- Researchers can edit parameters and model equations in the browser

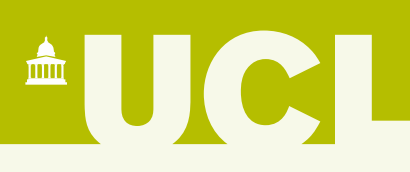

#### Key features

- Easy to build user interfaces for models
	- Everything is self-documenting
	- Minimal hand-customisation of UI needed for a new model
- A (Flask) web interface targeted at end users
	- Those who just want to input parameter values and run scenarios, rather than updating the model
	- Generated from the specifications of parameters, outputs, etc.
	- Uses a Celery task queue for running experiments

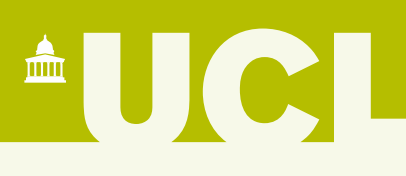

#### Class hierarchy

**AUCI** 

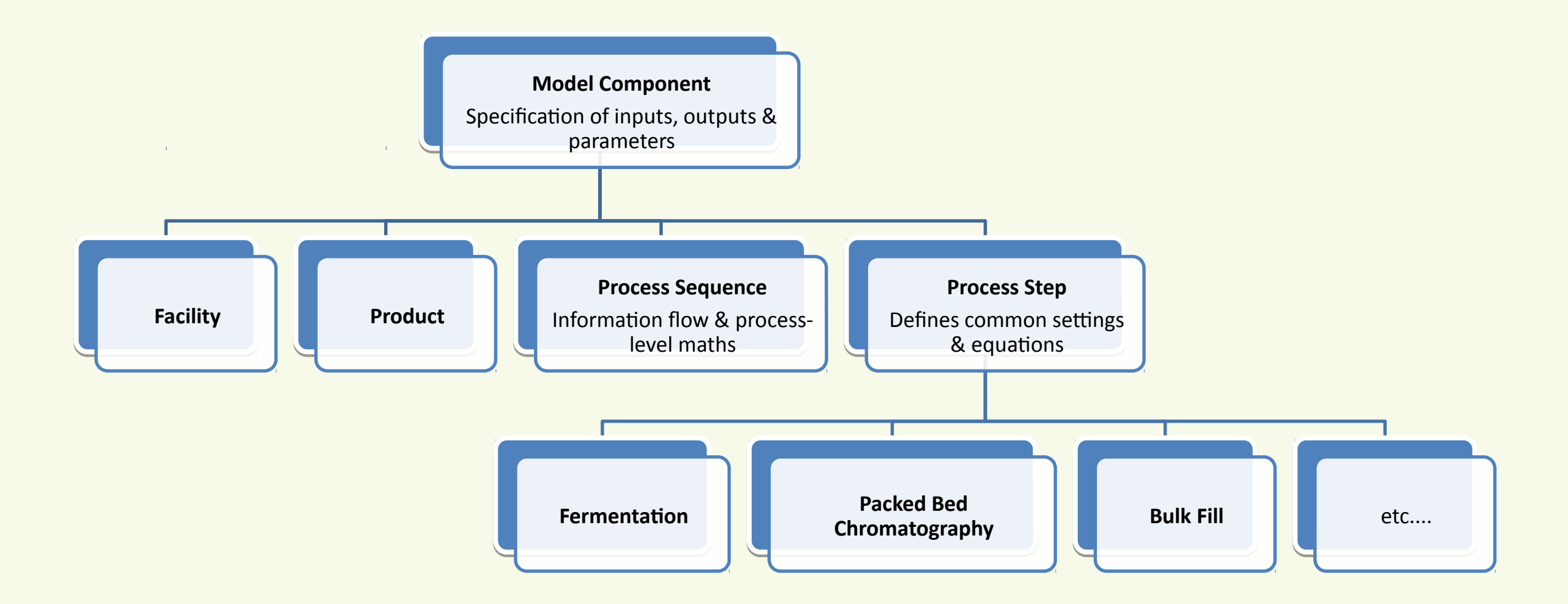

# Class hierarchy (analysis)

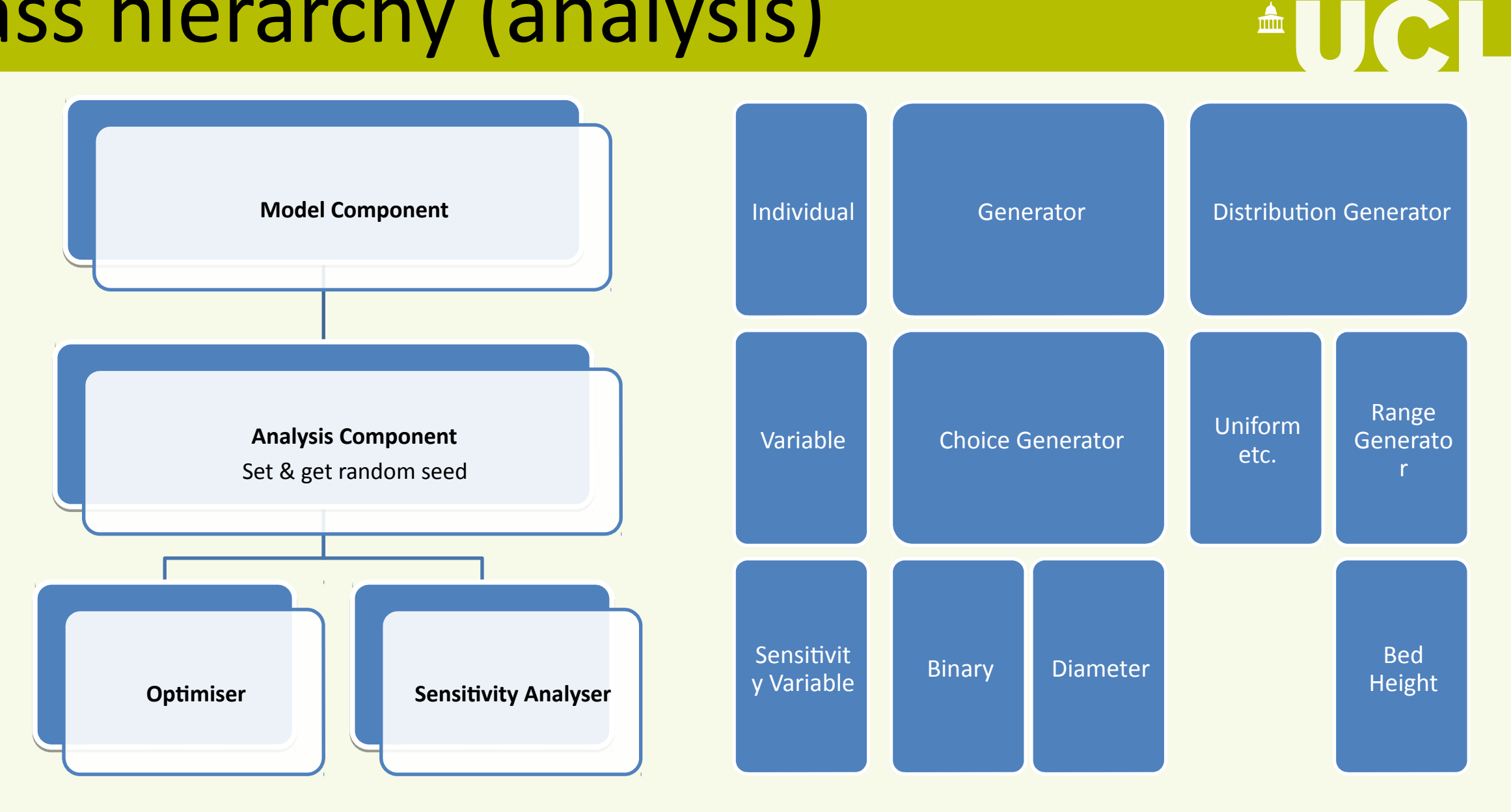

25/06/19

# Model component features

- Specify INPUTS, OUTPUTS, and PARAMETERS
- Assignments to self.inputs, self.outputs, self.parameters are checked against these
- Method load parameters reads values from YAML & CSV files
	- File name set by param filename argument when creating the component
- The name constructor argument gives a label for the component

 $\triangle$  UC

# Specification examples

```
PARAMETERS = \{'totalDemand': Q('kq','Demand for this product over the planning horizon (typically annual)'),
    'extraProduction': Q('dimensionless', 'Factor by which we multiply the clinical demand'),
    'nrBatches': Q('count', 'How many batches should be produced (theoretically).'
                 ' Can be set to 0 to compute this.'),
INPUTS = \{'mass': Q('g''), 'Total mass before this step'),
    'volume': Q('L', 'Volume before this step'),'water': Q('L''), 'Amount of water used'),
OUTPUTS = \{# Main output of interest
    'cogs': Q('GBP/g', 'Total cost of goods per gram for all batches'),
    # Info on what was produced
    'theoreticalNrBatches': Q('count', 'Estimate of how many batches will be produced'),
    'nrBatches': Q('count', 'How many batches were actually produced'),
self.outputs['mass'] = self.inputs['volume'] * self.parenters['titre']self.outputs['volume'] = bp.round(self.inputs['volume'], units.litre)
 25/06/19 10
```
 $\triangle$ UCL

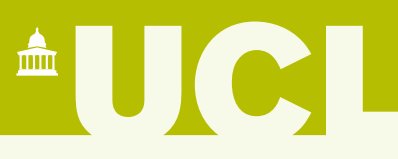

- Q: a quantity in the given units
- Value: a value of the specified type

'singleUse': Value(bool, 'Whether single-use disposable (true) or reusable glass (false)' ' columns are used'), 'batchMode': Value(bool, 'True if feed batch is used; false for semi-continuous chromatogr 'resin': Value(int, 'Which resin ID (from the resinInfo table) to use for this step'

 $\triangle$ UCI

- Q: a quantity in the given units
- Value: a value of the specified type
- Enumerated: values chosen from a list

```
class ChromatographyModes(Enum):
    """Whether we are doing bind & elute or flow-through."""
    bindAndElute = 1flowthrough = 2PARAMETERS = \{'mode': Enumerated(ChromatographyModes, 'Whether to do bind & elute or flowthrou
```
• Q: a quantity in the given units

Specification types

- Value: a value of the specified type
- Enumerated: values chosen from a list
- Table: a table of parameters read from a CSV file

```
'equipment': Table(
   columns={'EqName': str, 'Function': str, 'CostIndex': float,
             'Size': in units(col='Units'),
            'Cost': in units(col='Currency'),
            'Diameter': in units('cm')
            \},
   index='EqName',
   desc='Equipment specs and costs',
   column_descs={'EqName': 'Equipment name'}),
```
 $\triangle$  U C

- Q: a quantity in the given units
- Value: a value of the specified type
- Enumerated: values chosen from a list
- Table: a table of parameters read from a CSV file
- Nested: a group of related parameters

 $\triangle$  UC

- Q: a quantity in the given units
- Value: a value of the specified type
- Enumerated: values chosen from a list
- Table: a table of parameters read from a CSV file
- Nested: a group of related parameters
- Computed: a parameter derived automatically from others by some function

```
'resinType': Computed(
                     lambda self: self.get resin parameter('Resin'),
                     'Class of resin (e.g. Aff, AEX, CEX, HIC, MM)'),
                  'resinName': Computed(
                     lambda self: self.get resin parameter('Name'),
                     'Name of resin'),
                  'bindingCapacity': Computed(
                     lambda self: self.get resin parameter('BindingCapacity'),
25/06/19 15
```
 $\triangle$ UCI

#### Live demo

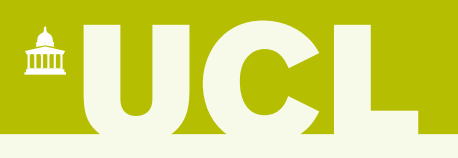

• See web browser

# Lessons learned

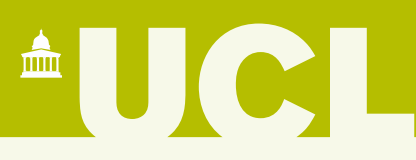

- Importance of 'coal face' user engagement throughout
	- For gathering requirements
	- For project sustainability
- Web interfaces always take longer than you think…

# Possible future work

- Extract the model-agnostic parts of the framework into a standalone package
	- If anyone else wants this!
- Automatic tracking of provenance for outputs
	- The web interface does this for users, but we could use e.g. [recipy](https://github.com/recipy/recipy) for researches interacting via Jupyter
- Further examples of visualisations, results analyses, etc.

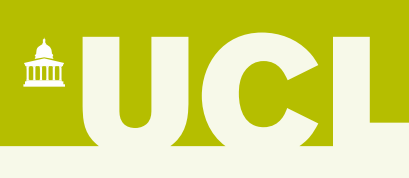

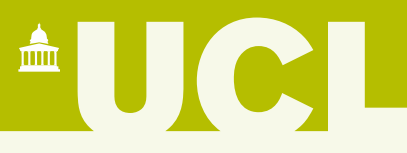

# Questions

# Over pizza & drinks!